# Blocks, Grids, and Shared Memory

GPU Course, Fall 2012

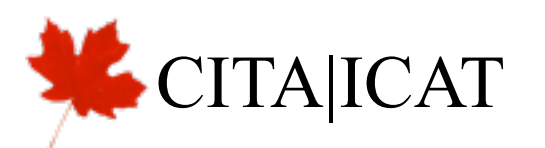

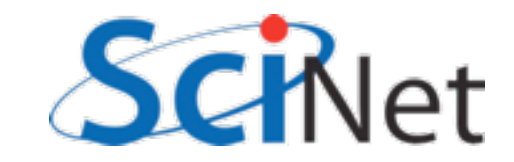

## Last week: ax+b Homework

```
__global__ void MultAddKernel(const int N, double* vD, const double* uD,
                               const double a, const double b) {
  int idx=threadIdx.x;
 vD[idx] = a * uD[idx] + b;\};
```

```
// (3) compute on device
MultAddKernel<<<1, N >> (N, vD, uD, a, b);
```
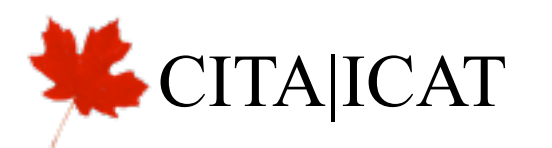

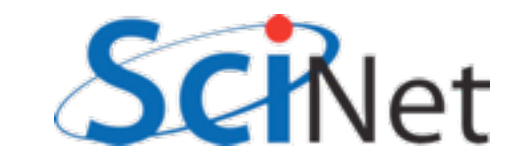

## Threads, Blocks, Grids

- CUDA threads are organized into blocks
- Threads operate in SIMD(ish) manner -- each executing same instructions in lockstep.
- Only difference are thread ids
- Can have a grid of multiple blocks

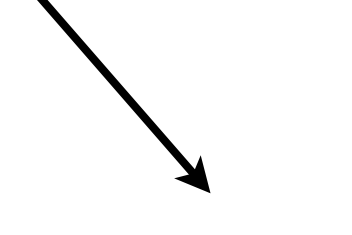

CUDA Thread

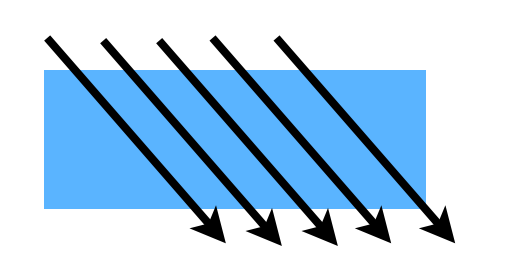

Block of CUDA Threads

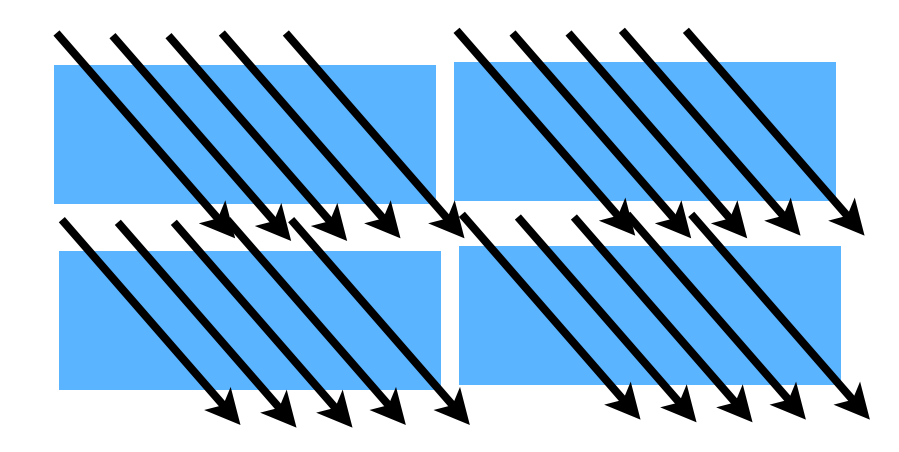

Grid of CUDA Blocks

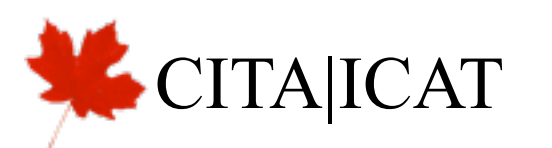

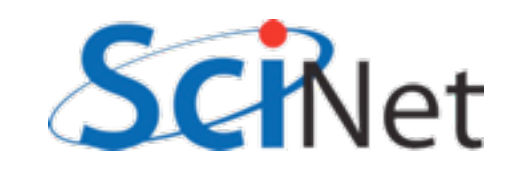

# CUDA - H/W mapping

- Blocks are assigned to a particular SM
	- Executed there one 'warp' at a time (typically 32 threads)
- Multiple blocks may be on SM concurrently
	- Good; latency hiding
	- Bad SM resources must be divided between blocks
- If only use 1 Block 1 SM

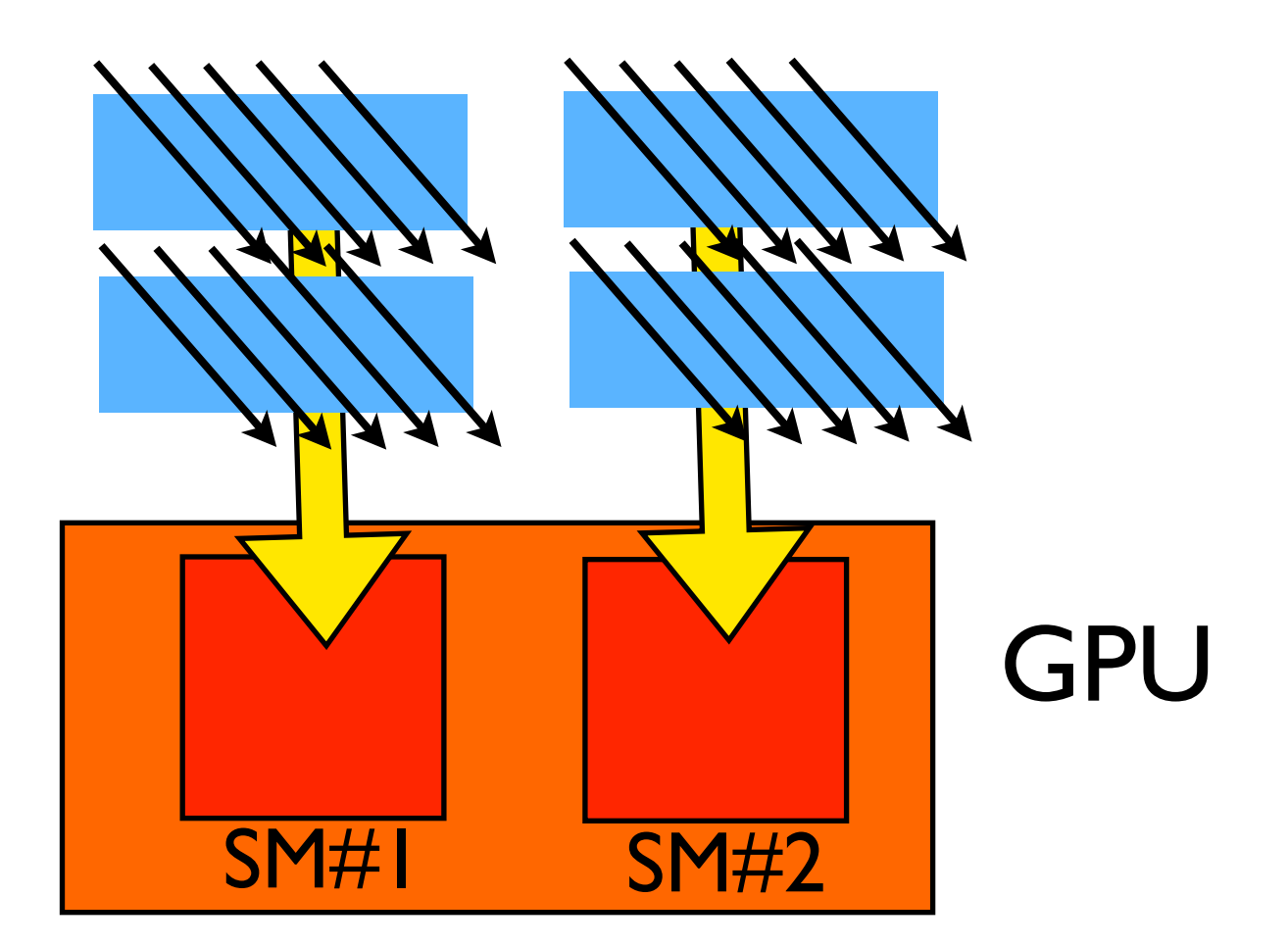

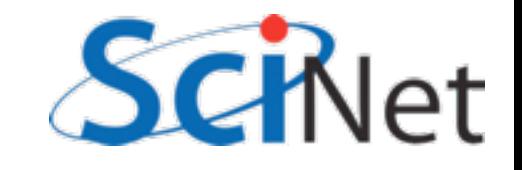

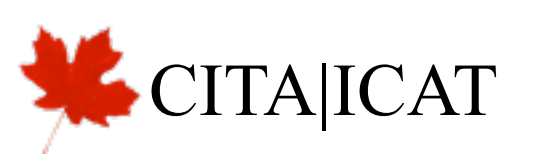

## Multi-block y=ax+b

- Break input, output vectors into blocks
- Within each block, thread index specifies which item to work on
- Each thread does one update, puts results in y[i]

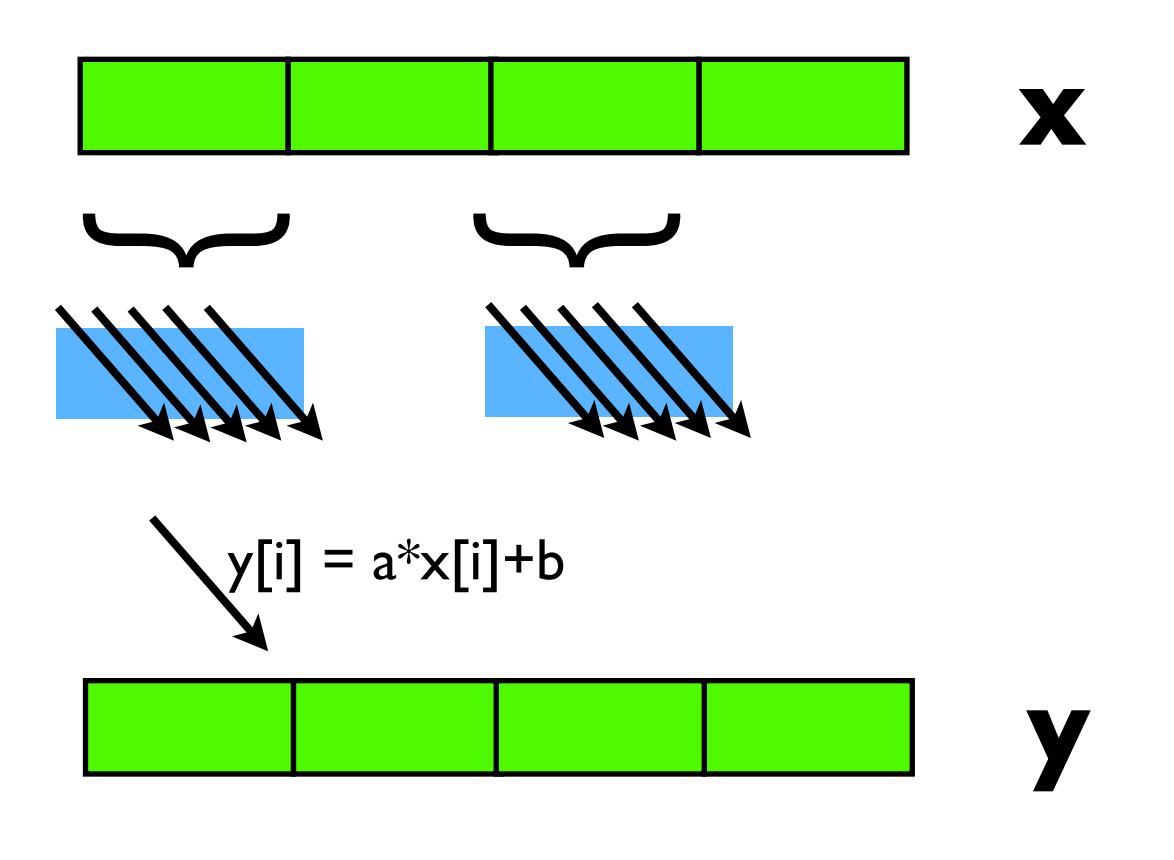

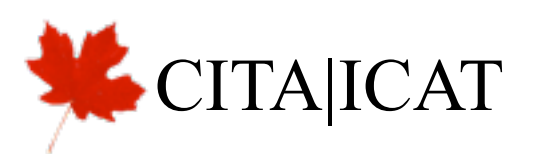

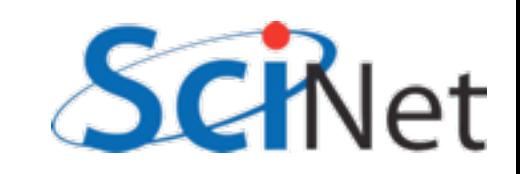

## Multi-block y=ax+b

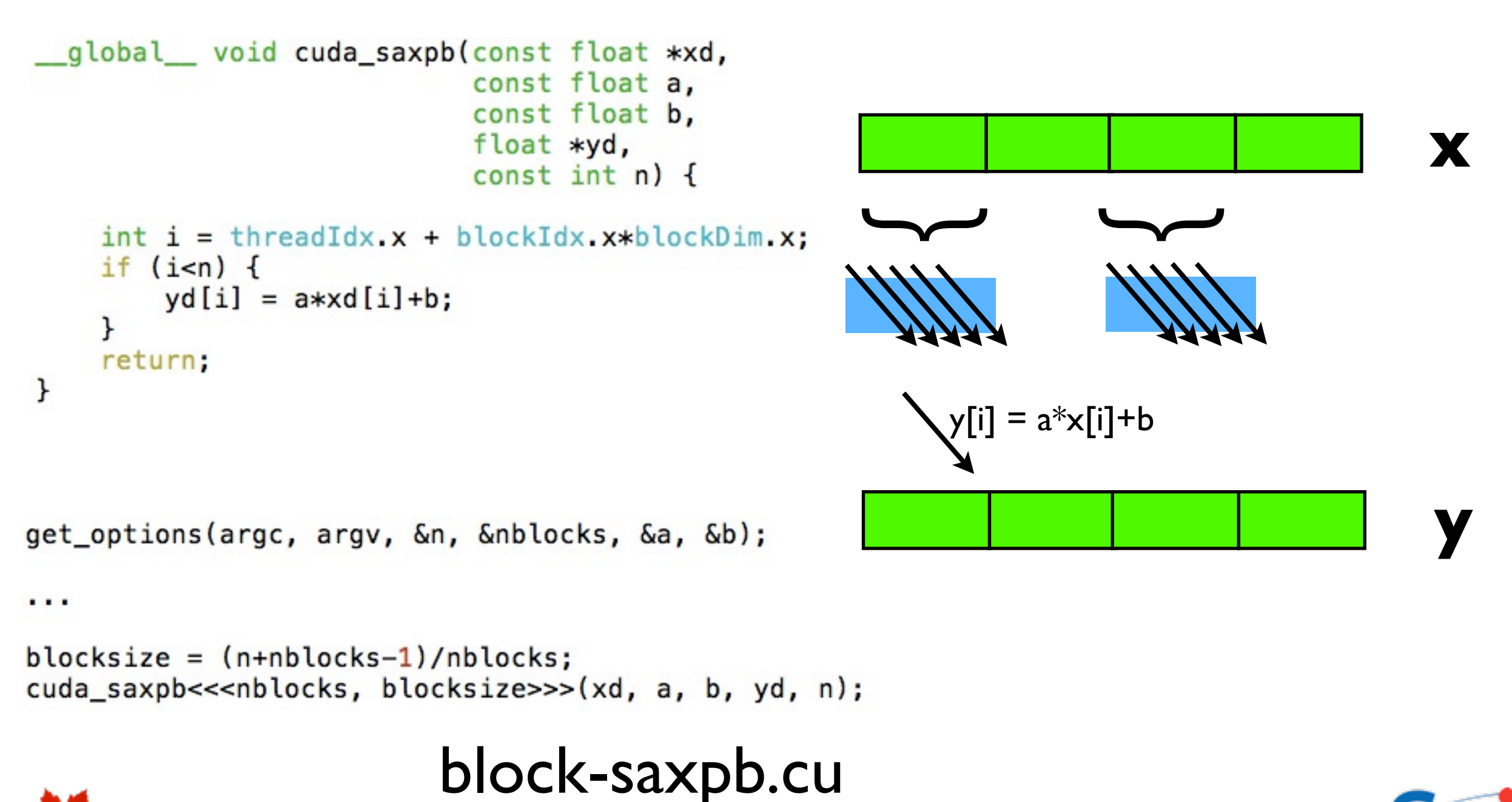

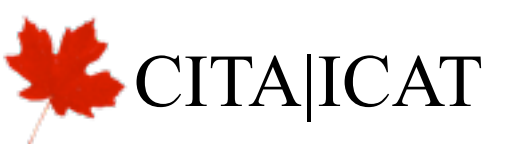

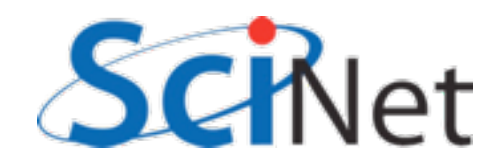

## More blocks → more SMs → more FLOPs

• On newer cards, where we can use 1024 threads/ block:

Multiple calcs, so timing not dominated by memory copy

 $$./block-saxpb$  --nblocks=1 --nvals=1024 (--niters=100  $CPU time = 0.455$  millisec.  $GPU$  time =  $0.511$  millisec. CUDA and CPU results differ by 0.000000 \$ ./block-saxpb --nblocks=8 --nvals=8192 --niters=100  $CPU time = 3.62$  millisec.  $GPU$  time = 0.546 millisec. CUDA and CPU results differ by 0.000000

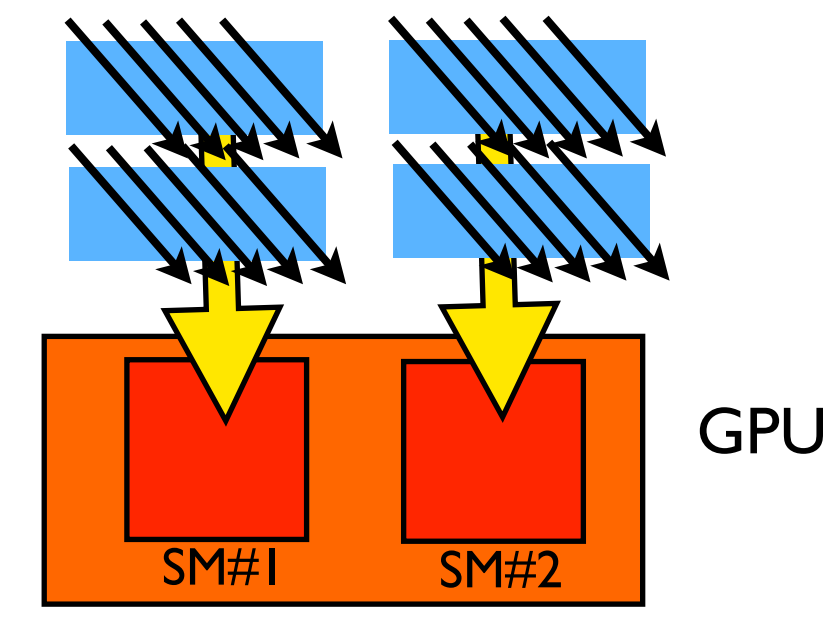

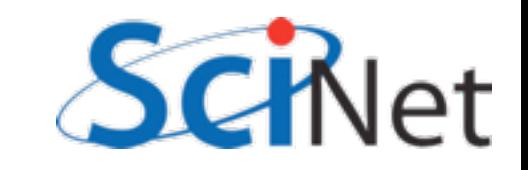

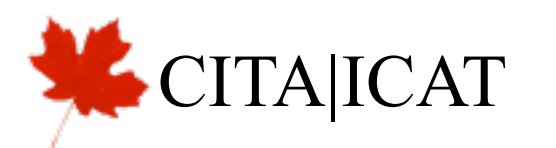

### Multi-block y=ax+b

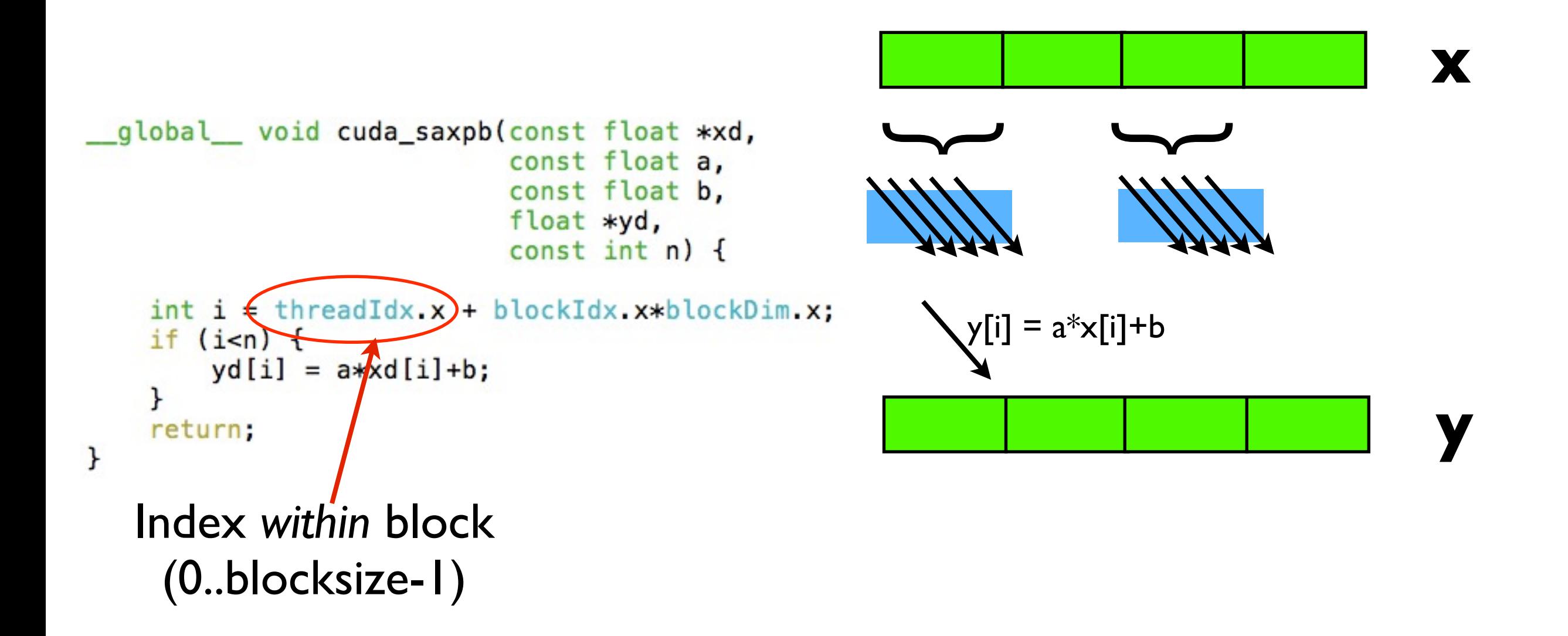

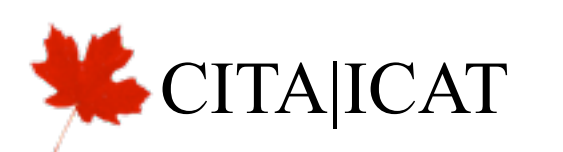

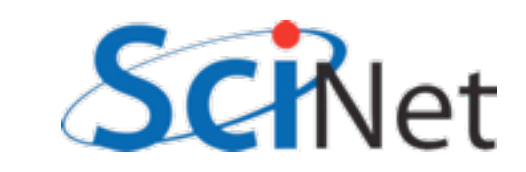

### Multi-block y=ax+b

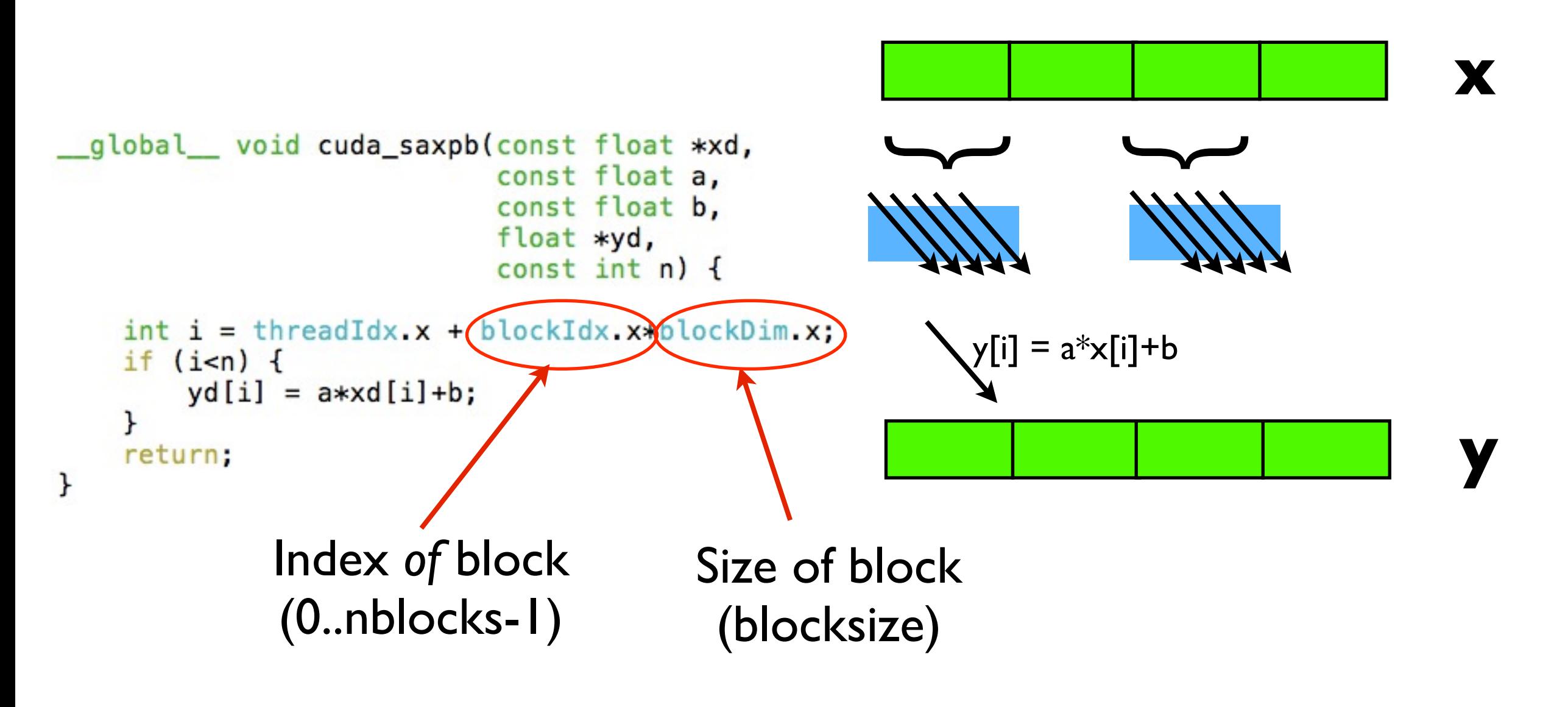

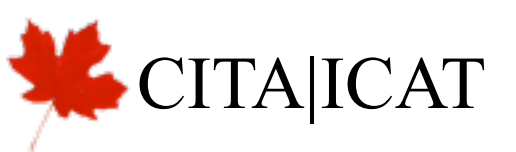

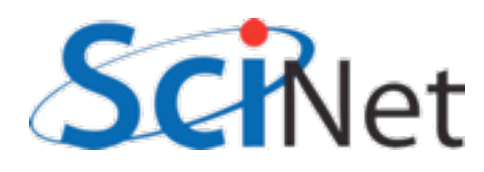

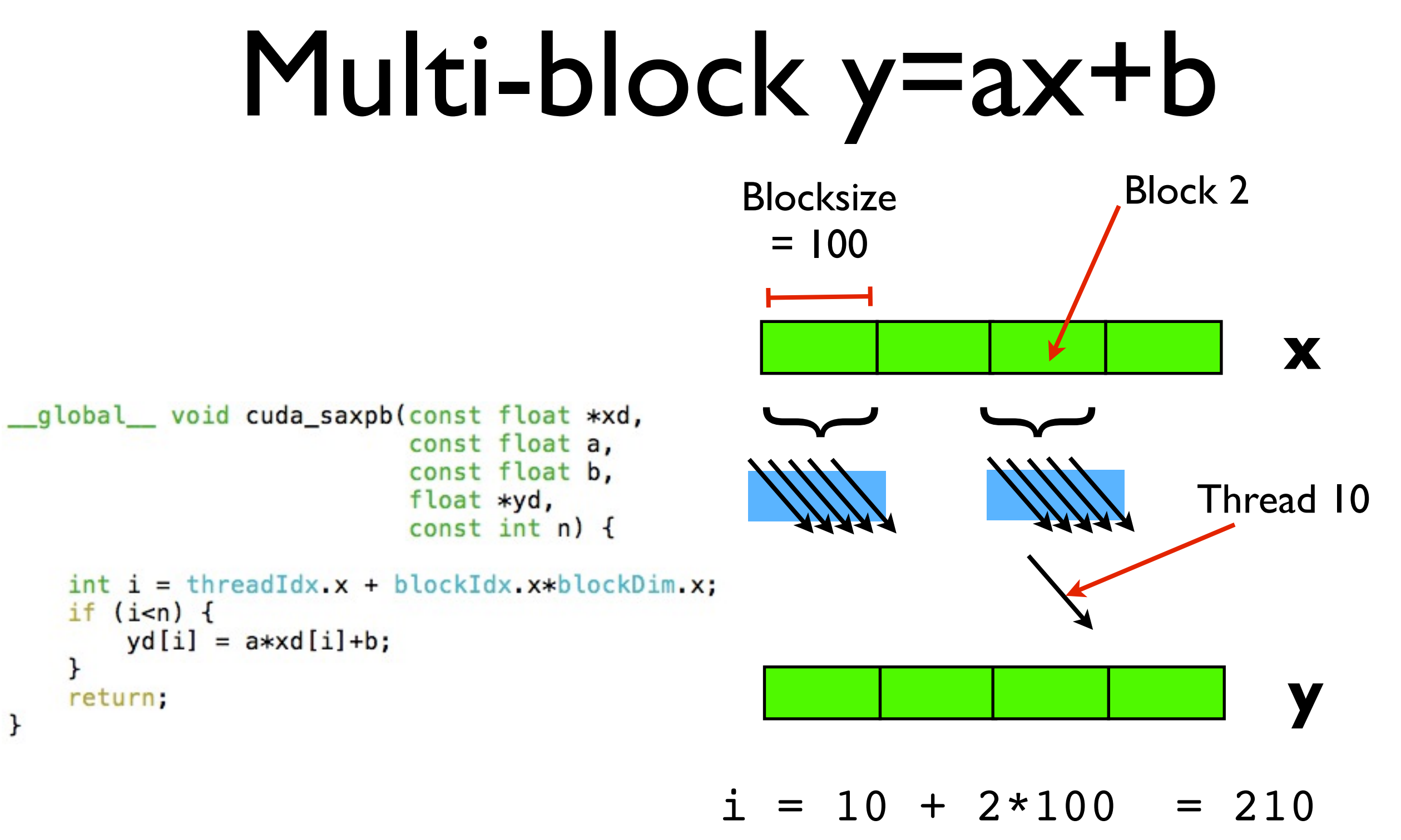

 $yd[210] = a * xd[210] + b$ 

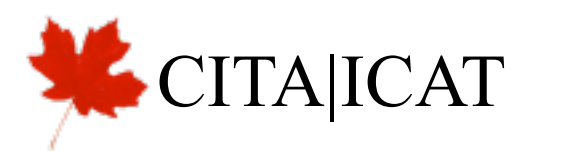

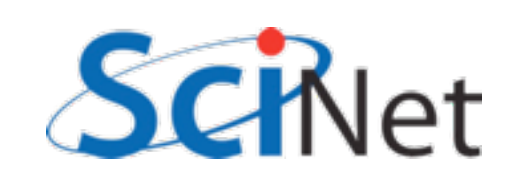

## How many threads/ block?

- Should be integral multiple of warp (32)
- No more than max allowed by scheduling hardware
- Can get last number from hardware specs
- But what if will be needed on several machines?
- API can return it:

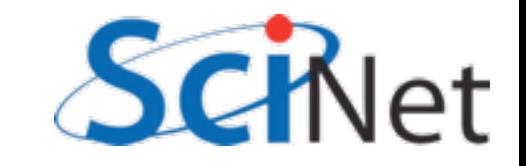

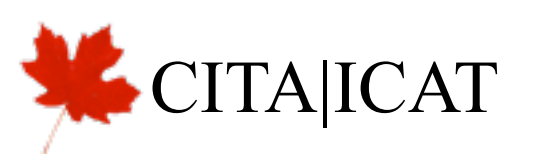

### cudaGetDeviceProperty

```
int i, count;
cudaDeviceProp prop;
CHK CUDA( cudaGetDeviceCount( & count ));
for (i=0; i<count; i++) {
    CHK_CUDA( cudaGetDeviceProperties( &prop, i));
    printf("Device %d has:\n^n', i);printf("\tName
                                  %s, \n", prop.name);
    printf("\tNumber of SMs
                                  %d, \n", prop.multiProcessorCount);
    printf("\tWarp Size
                                  %d, \n", prop.warpSize);
    printf("\tMax Threads/block
                                  %d, \n", prop.maxThreadsPerBlock);
```
querydevs.cu

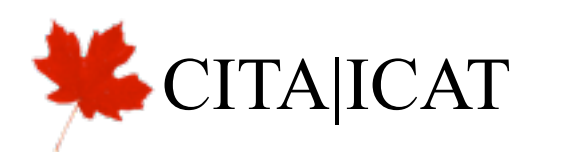

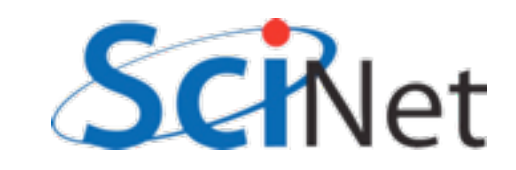

## cudaGetDeviceProperty

```
#define CHK_CUDA(e) {if (e != cudaSuccess) { \
                      fprintf(stderr,"Error: %s\n", cudaGetErrorString(e)); \
                     exit(-1);}
```
All CUDA calls return cudaSuccess on successful completion.

GPU hardware does not try very hard to catch errors/notify you; testing return codes important!

Common to see simple automation like this wrapping all CUDA calls; bare minimum for sensible operation.

Test early, fail often.

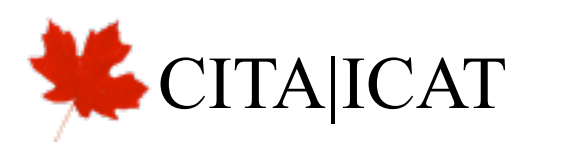

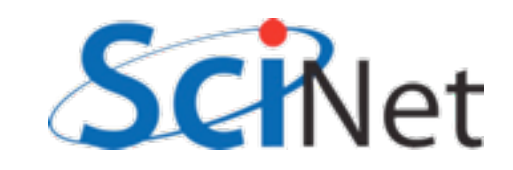

# Why the .xs?

- For convenience, CUDA allows thread, block indicies to be multidimensional
- Thread blocks can be 3 dimensional (512,512,64)
- Grids of blocks can be 2 dimensional (64k, 64k, 1)
- These variables are of type dim3 or uint3
- CUDA has int1, int2, int3, int4, float1, float2, float3, float4, etc.

```
const float a,
                           const float b,
                           float *yd,
                           const int n) \{i = \text{threadIdx.x} + \text{blockIdx.x} + \text{block}if (i=n) {
    yd[i] = a * xd[i]+b;ł
```
global void cuda\_saxpb(const float \*xd,

```
return;
```
ł

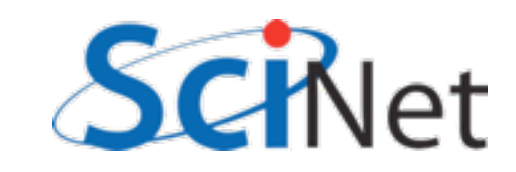

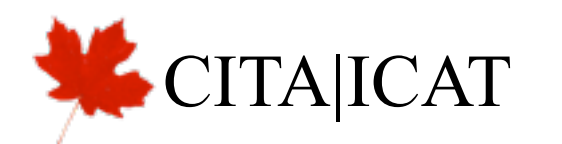

# Why the .xs?

 $\mathcal{F}$ 

- threadIdx. $\{x,y,z\}$  thread index
- blockDim. {x,y,z} size of block (# of threads in each dim)
- blockIdx. $\{x,y,z\}$  block index
- gridDim. {x,y,z} size of grid (# of blocks in each dim)
- warpsize size of warp (int)

```
global__ void cuda_saxpb(const float *xd,
                           const float a,
                           const float b,
                           float *yd,
                           const int n) \{int i = threadIdx x + blockIdx x * blockDim.xif (i<sub>n</sub>) {
```

```
yd[i] = a * xd[i]+b;return:
```
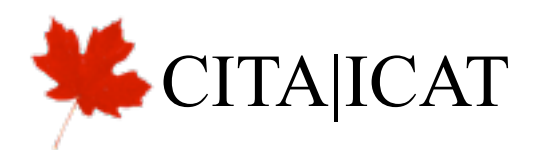

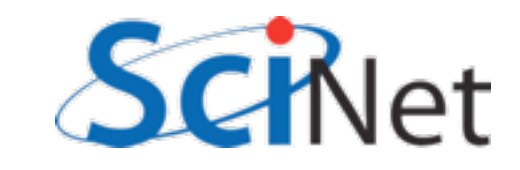

# Why the .xs?

- qlobal device code that can be seen (invoked) from host.
- host default. Not usually interesting.
- device device code. Can be called only from other device code.
- host device compiled for both host and device.

```
_global__ void cuda_saxpb(const float *xd,
                          const float a,
                          const float b,
                          float *yd,
                          const int n) {
  int i = threadIdx.x + blockIdx.x * blockDim.x;if (i=n) {
      yd[i] = a * xd[i]+b;
```

```
return;
```
ł

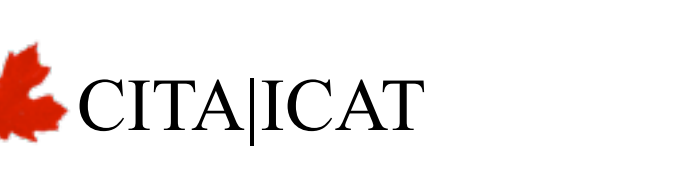

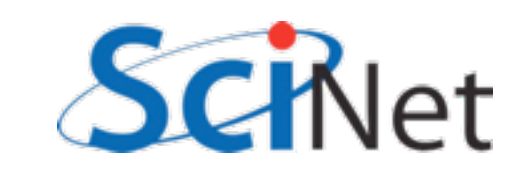

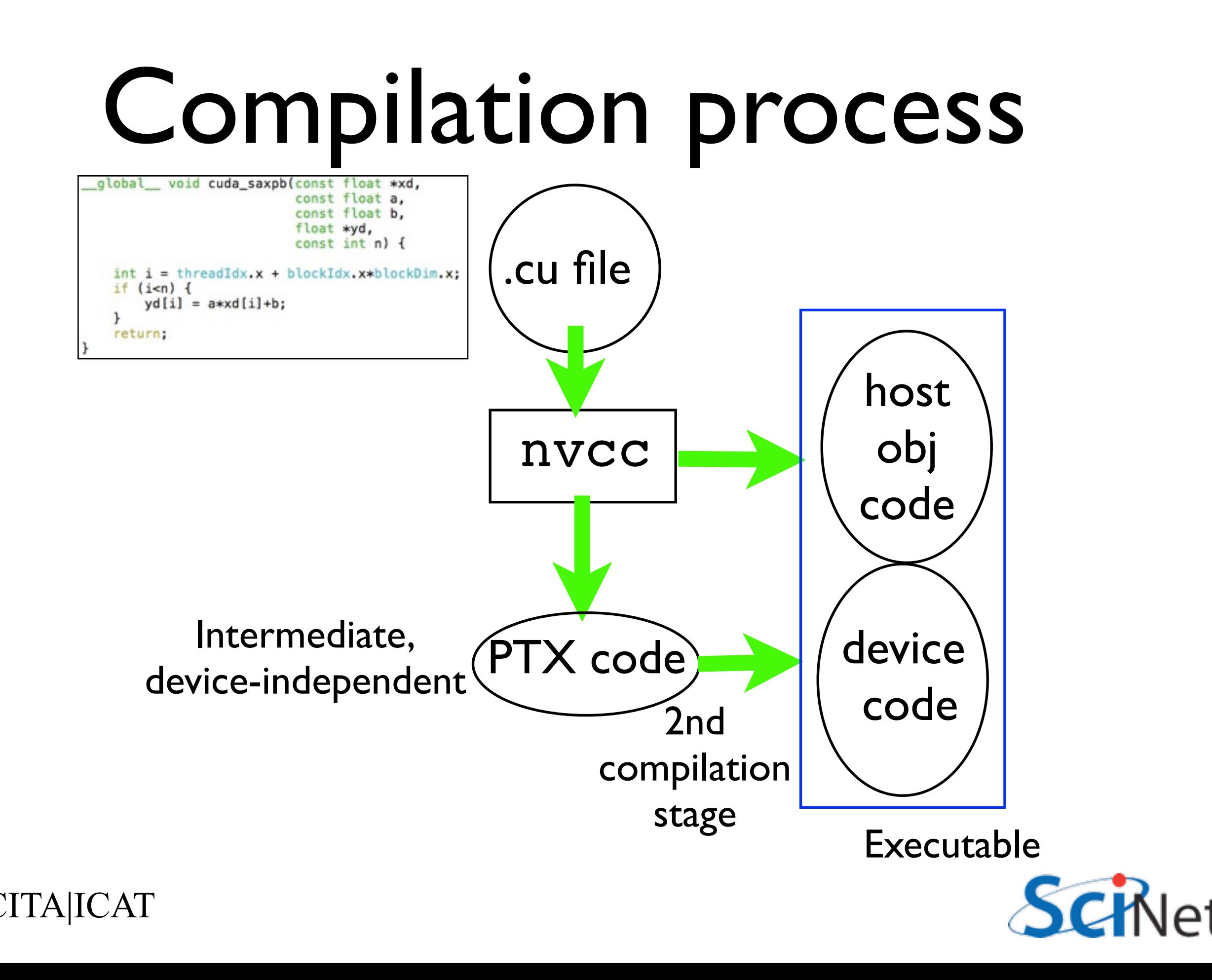

#### Restrictions

return;

 $\mathcal{F}$ 

- global functions can't recurse, neither can device on non-Fermis
- No function pointers to device functions on non-fermis, can't take address of \_\_device\_\_ function
- Can't have static variables in \_global\_\_\_, \_\_device\_\_\_ functions
- Can't use varargs with device code

```
CAILCAT
```

```
global__ void cuda_saxpb(const float *xd,
                            const float a,
                            const float b,
                            float *yd,
                            const int n) \{int i = threadIdx \times + blockIdx \times *blockDiem \timesif (i=n) {
      yd[i] = a * xd[i]+b;
```
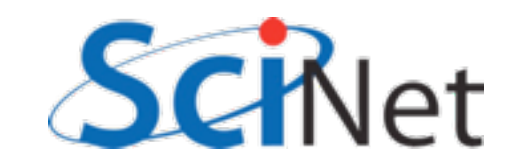

- Use of 2/3d thread blocks, or 2d grids, never strictly necessary...
- But can make code clearer, shorter.
- Matrix multiplication

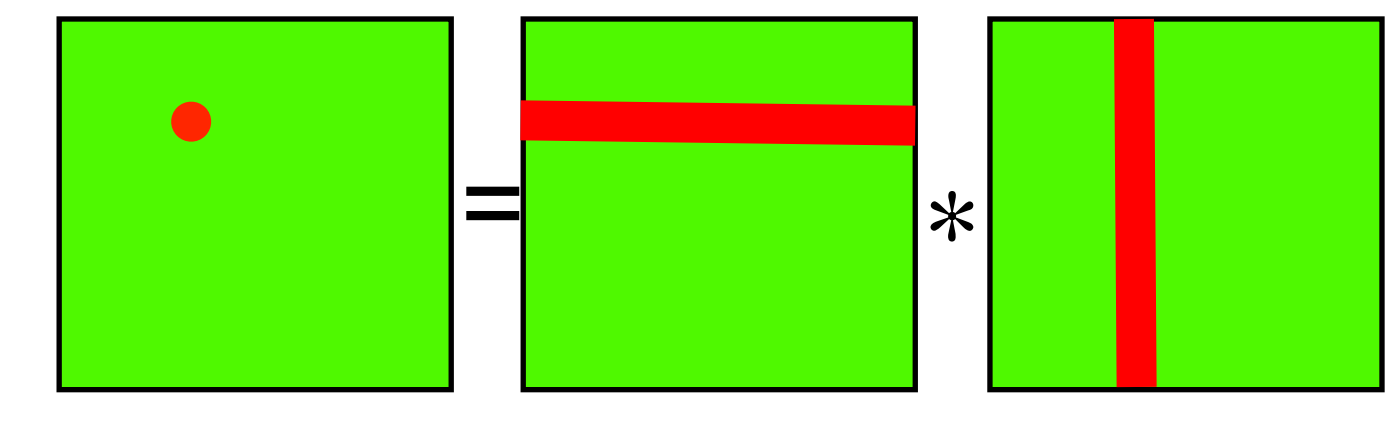

$$
C_{i,j} = \sum_{k} A_{i,k} B_{k,j}
$$

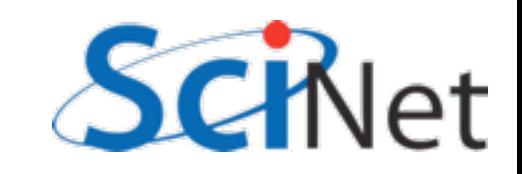

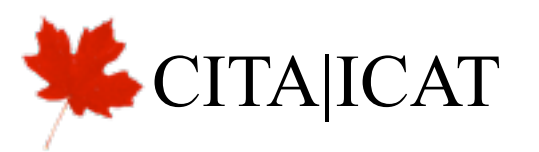

```
void cpu_sgemm(const float *a, const float *b,
               const int n, float *c) {
    /* this, of course, is aterrible implementation */
    int i, j, k;double sum;
                                                         = *
    for (i=0; i=n; i++) {
        for (j=0; j<n; j++) {
            sum = 0.;
            for (k=0; k=n; k++) {
                sum += a[i*n + k]*b[k*n + j];c[i*n + j] = sum;C_{i,j} = \sumł
                                                                   A_{i,k}B_{k,j}ł
    return;
                                                               k
\mathbf{r}matmult.cu
```
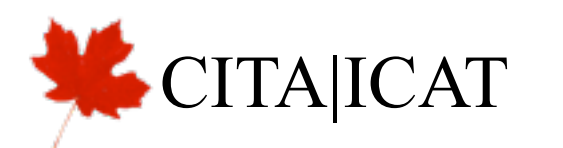

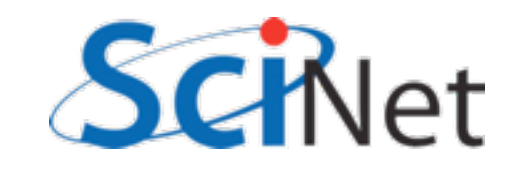

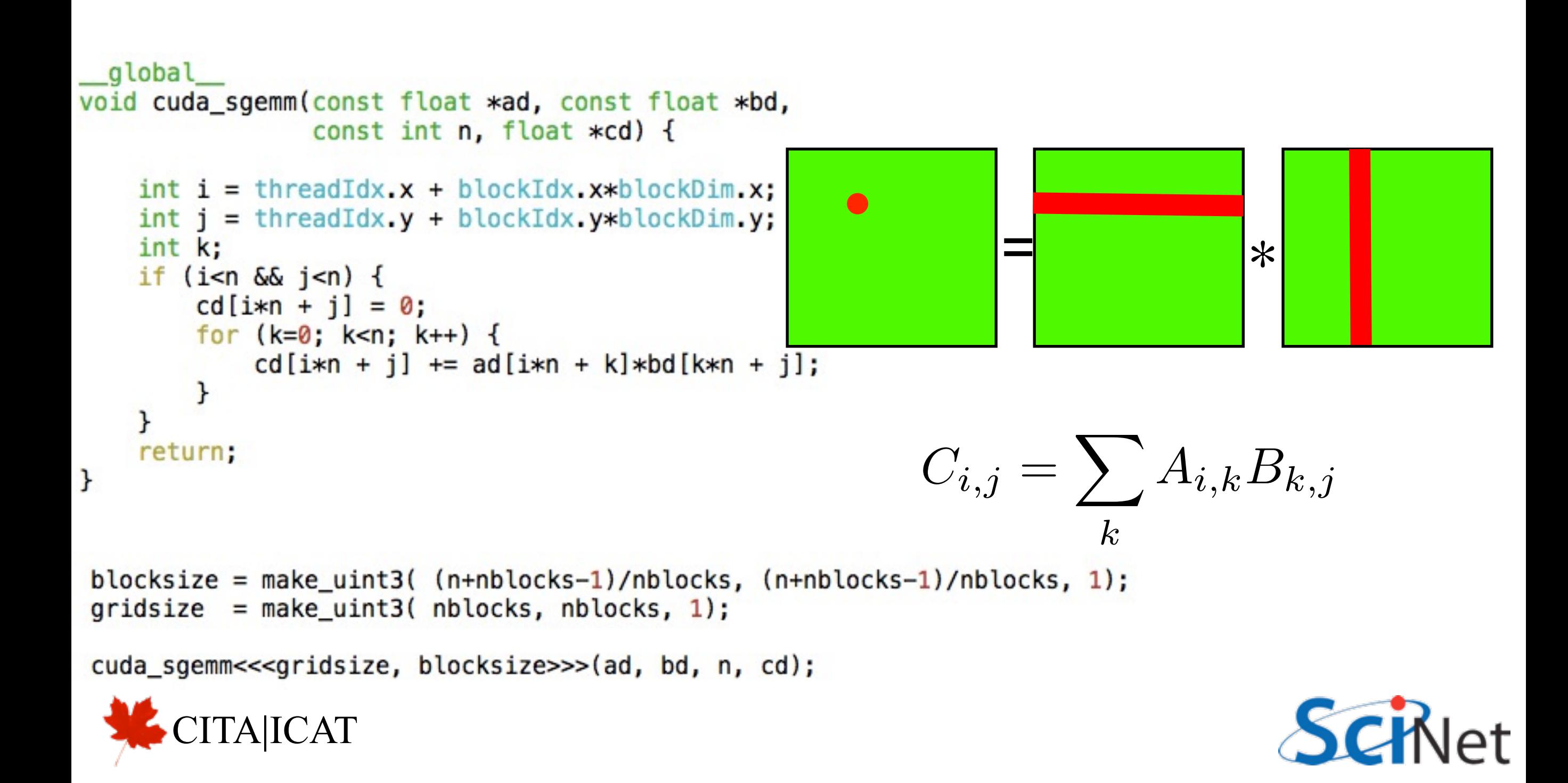

```
global
void cuda_sgemm_reg(const float *ad, const float *bd,
                    const int n, float *cd) {
    int i = threadIdx.x + blockIdx.x * blockDim.x;int j = threadIdx.y + blockIdx.y * blockDim.y;int k;
                                                                = *
   double sum;
    if (i < n \& j < n) {
        sum = 0.
        for (k=0; k=n; k++) {
            sum += ad[i*n + k]*bd[k*n + j];}
        cd[i*n + j] = sum;C_{i,j} = \sum A_{i,k} B_{k,j}\mathbf{r}return;
ł
                                                                       k
```
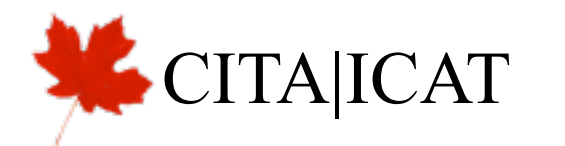

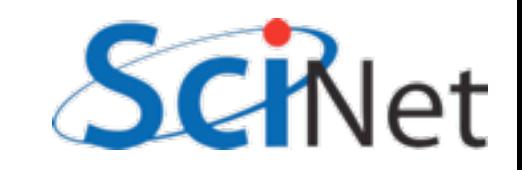

## Timings:

#### Orig

\$ ./matmult --matsize=160 --nblocks=10 Matrix size =  $160$ , Number of blocks =  $10$ . CPU time  $= 14.093$  millisec. GPU time  $= 4.416$  millisec. CUDA and CPU results differ by 0.162872

#### Double Prec. sum

**ICAT** 

\$ ./matmult --matsize=160 --nblocks=10 Matrix size =  $160$ , Number of blocks =  $10$ . CPU time =  $14.047$  millisec. GPU time  $= 2.219$  millisec. CUDA and CPU results differ by 0.000000

Faster, even with double precision sums - why?

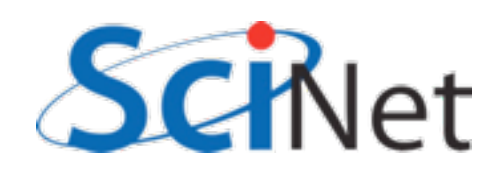

### CUDA Memories

- All HPC, but especially GPU, all about planning memory access to be fast
- Global mem is off the GPU chip (but on the card); ~100 cycle latency
- Thread-local variables get put into registers on each SM - fast (~1 cycle) but small

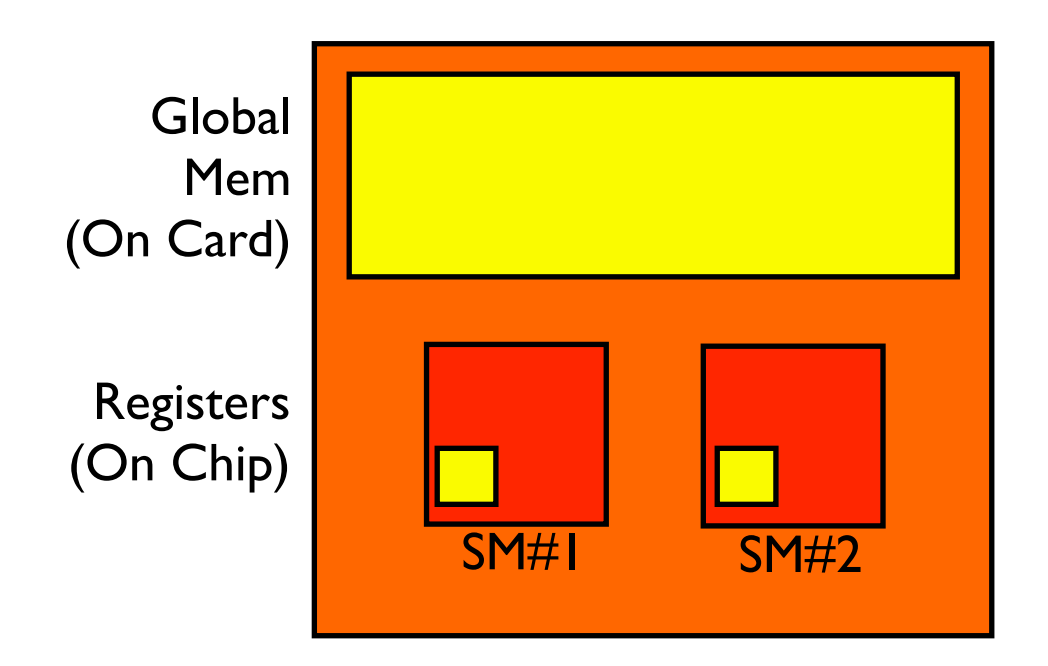

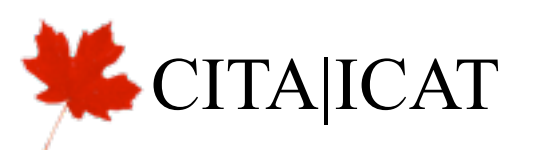

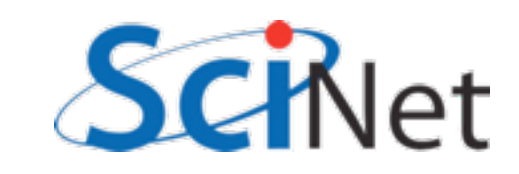

### CUDA Memories

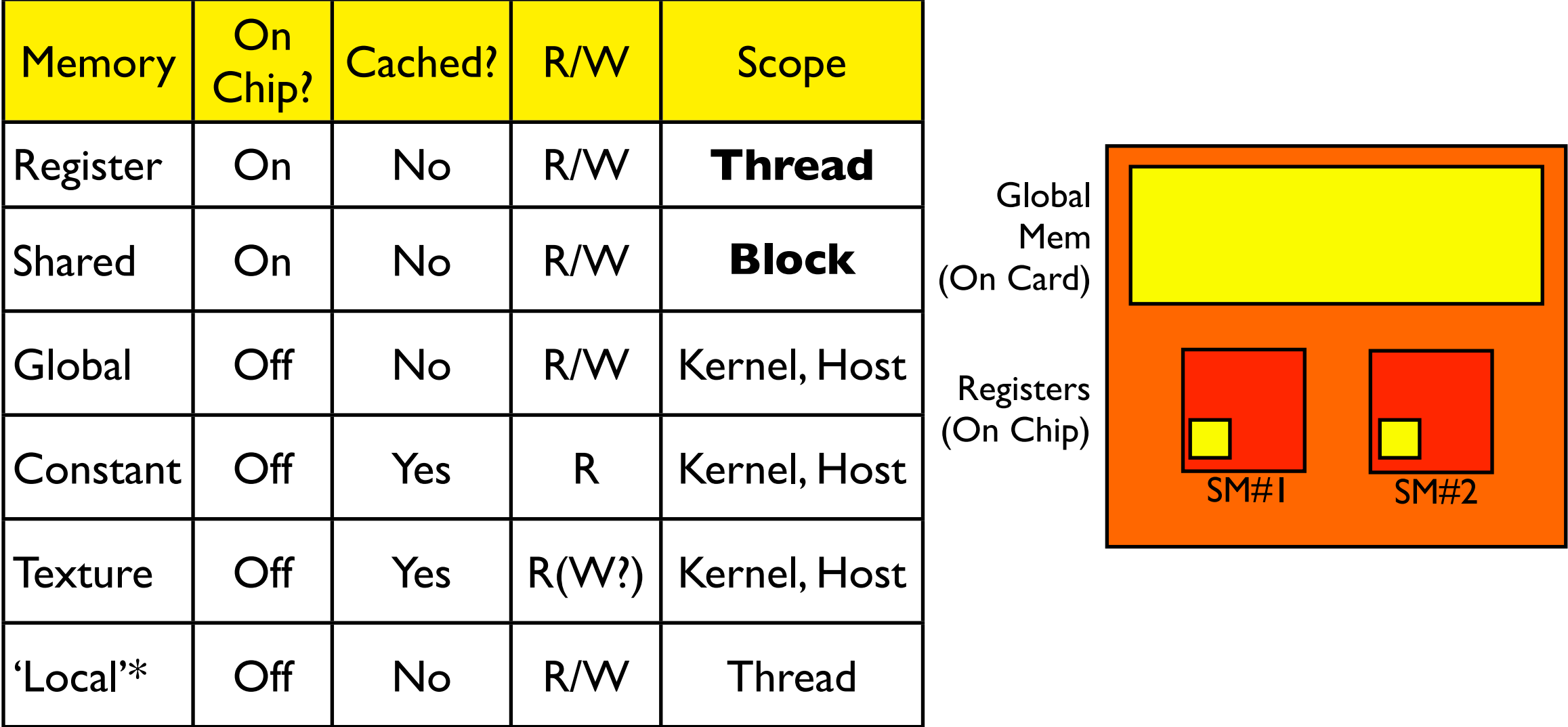

\* if you run out of registers, will put 'local' mem in global.

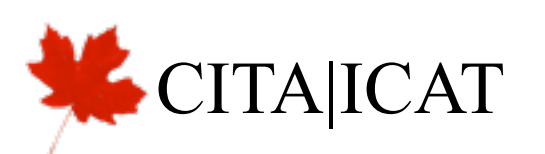

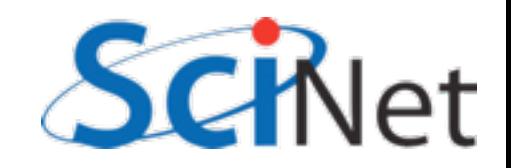

## Memory usage in SGEMM

- How can we exploit this?
- $N^3$  multiplies, adds
- $2N^2$  data
- Regular access
- Opportunity for high memory re-use
- Need to find ways to bring data into shared memory (incurring global mem overhead once), use it several times

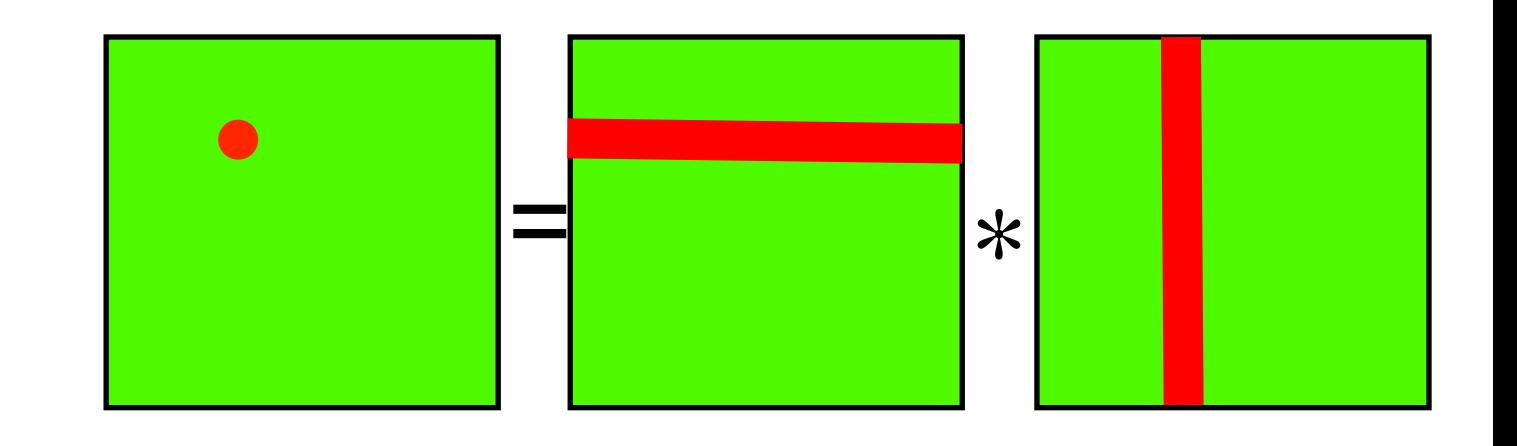

$$
C_{i,j} = \sum_{k} A_{i,k} B_{k,j}
$$

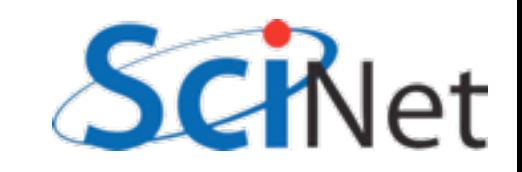

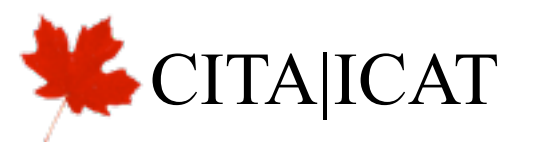

## Memory usage in SGEMM

- One nice thing about matrix multiplication same as block multiplication, each subblock is a matrix mult
- Neighbouring threads within block all see nearby rows, columns
- Pull whole block in

ICAT

• If *b* blocks in each dim, each data only pulled in *2b* times, not *2n* times

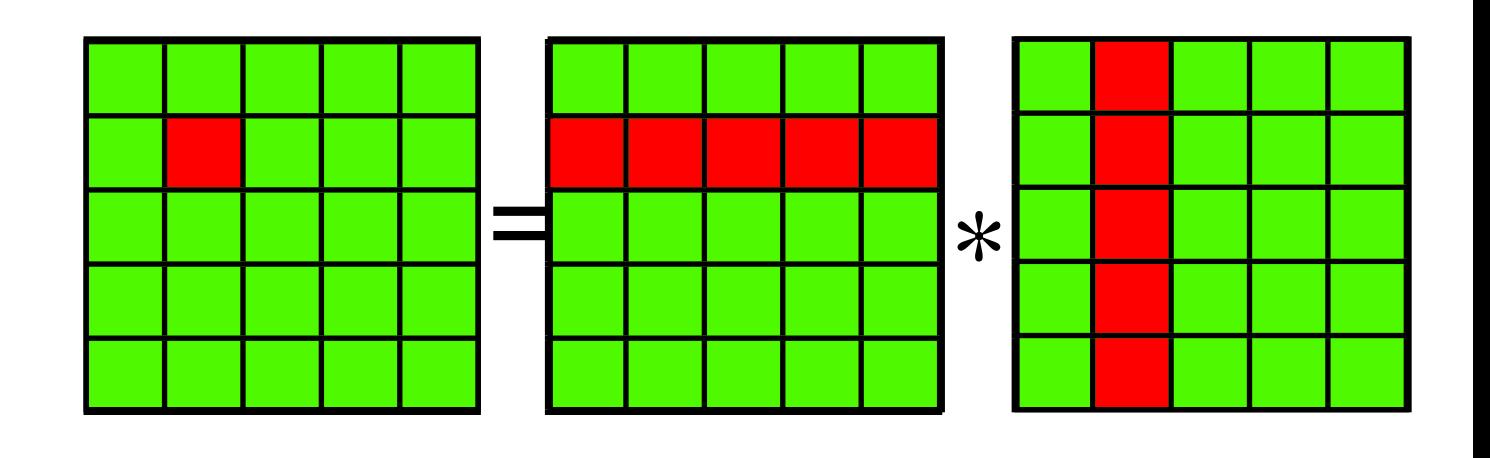

$$
C_{bi,bj} = \sum_{k} A_{bi,bk} B_{bk,bj}
$$

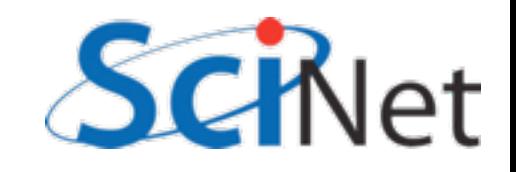

## Memory usage in SGEMM

void cuda\_sgemm\_shared(const float \*ad, const float \*bd, const int  $n$ , float  $*cd$  {

```
int i = threadIdx.x + blockIdx.x * blockDim.x:
int i = threadIdx.x + blockIdx.x * blockDim.xint locj = threadIdx.y;int locj = threadIdx.y;int locn = blockDim.x;_shared__atile[TILESIZE][TILESIZE];
shared btile[TILESIZE][TILESIZE];
11...
```
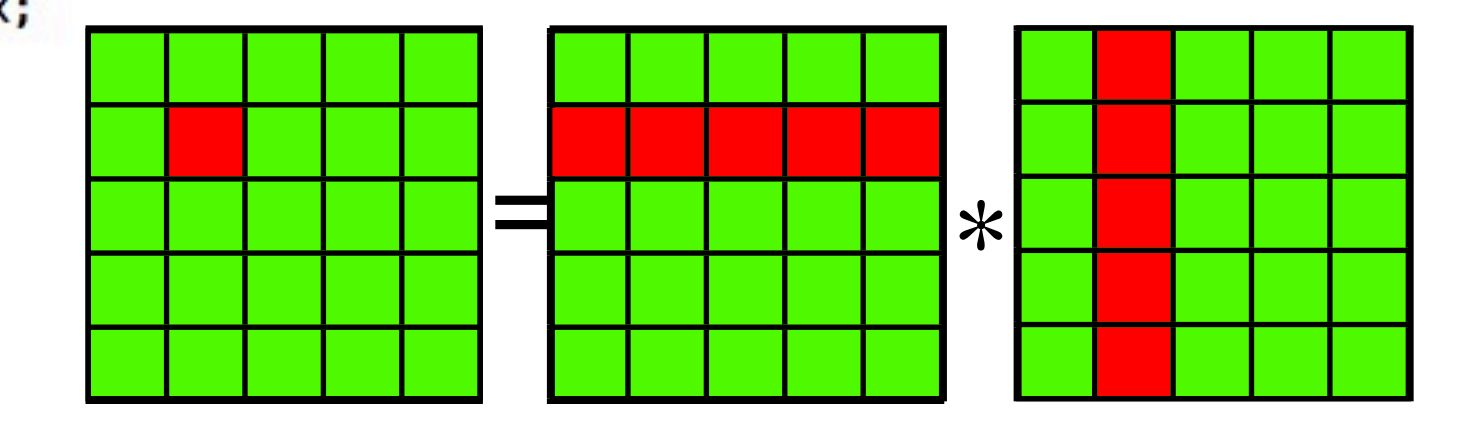

double sum =  $0$ ;

global

```
for (each tile) \{//..load in tiles
    for (k=0; k<locn; k++) {
          sum += \text{atile}[\text{loci}* \text{locn} + k]*btile[k*locn + locj];
    \mathbf{r}ł
c[i*n + j] = sum;
```

$$
\bigotimes \text{CITA}[\text{ICAT}]
$$

$$
C_{bi,bj} = \sum_{k} A_{bi,bk} B_{bk,bj}
$$

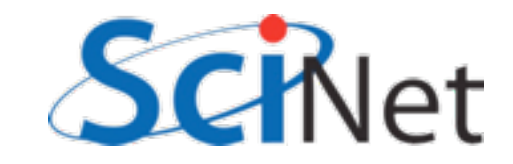

# \_\_syncthreads()

- Computation must wait until all threads have brought in their data
- Not all memory accesses may take same length of time
- syncthreads() waits until all threads in block are at same point.
- *No* equivalent between blocks
- Loop must similarly wait for computation

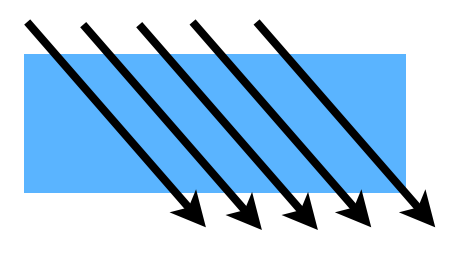

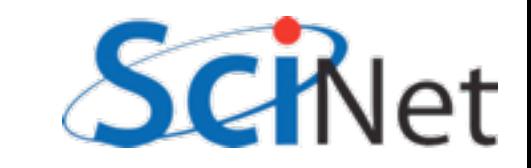

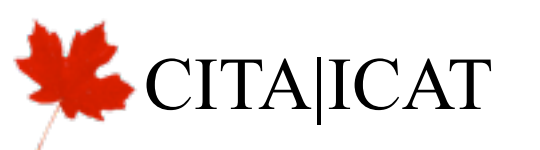

#### \_\_shared\_\_ arrays

- If declared in device code, must be sized at compile time.
- No sharedMalloc (all threads in block would have to agree)
- can use consts or #defines to size array, but we want to maintain flexibility

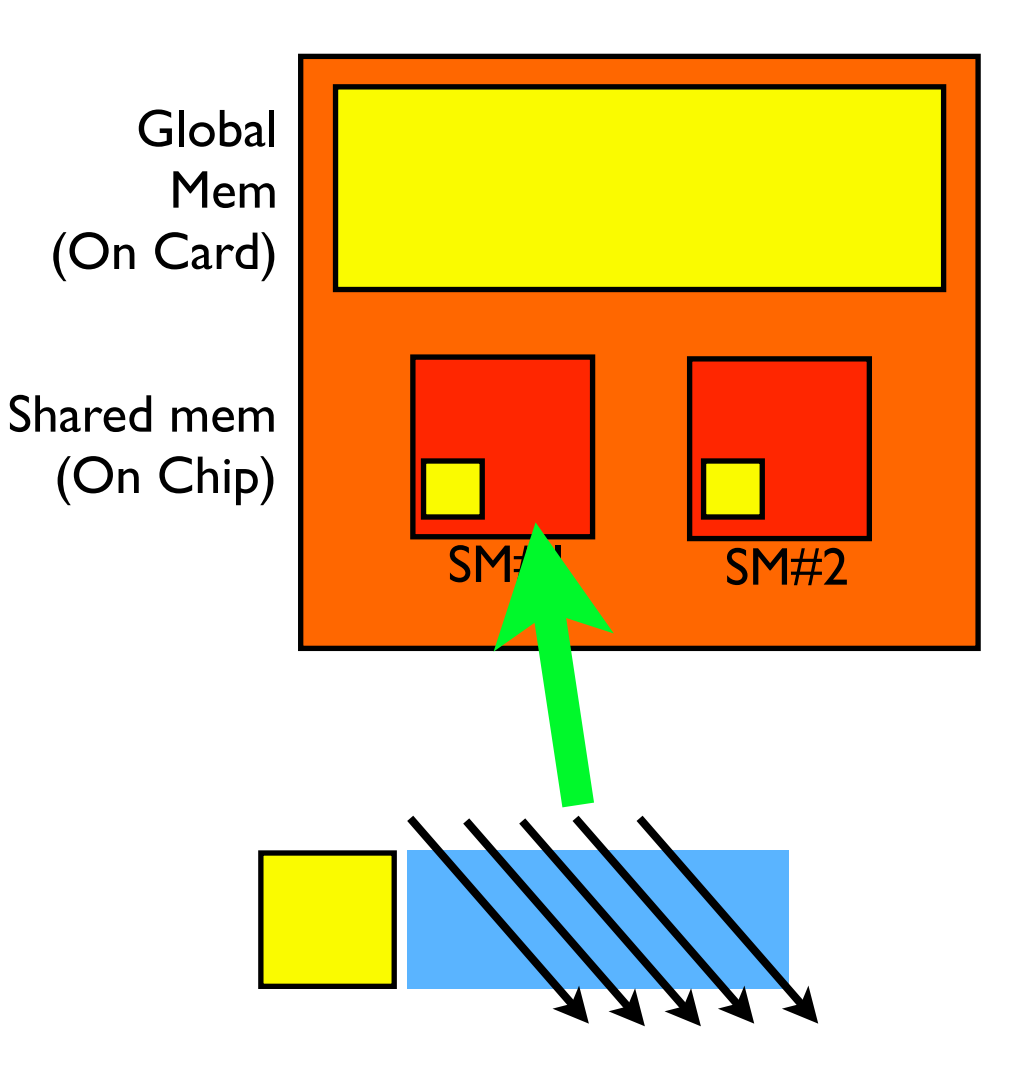

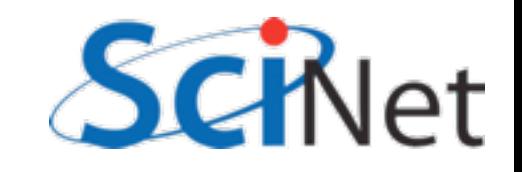

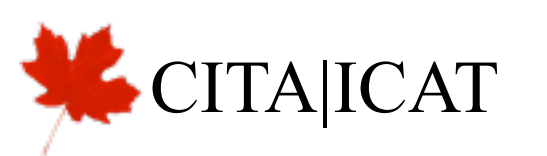

#### extern shared

```
global __ void cuda_sgemm_shared(const float *ad, const float *bd,
                            const int n, float *cd) {
    extern __ shared__ float shared_data[];
    11...float *atile = & (shared_data[0]);float *btile = & (shared_data[tilesize * tilesize]);
void main() \{1/\ldotscuda_sgemm_shared<<<gridsize, blocksize,
              (12*blocksize.x*blocksize.y*sizeof(float) >>>(ad, bd, n, cd);
      Optional 3rd argument - size (in bytes) 
     of shared memory to allocate per block TAIICAT
```
#### extern shared

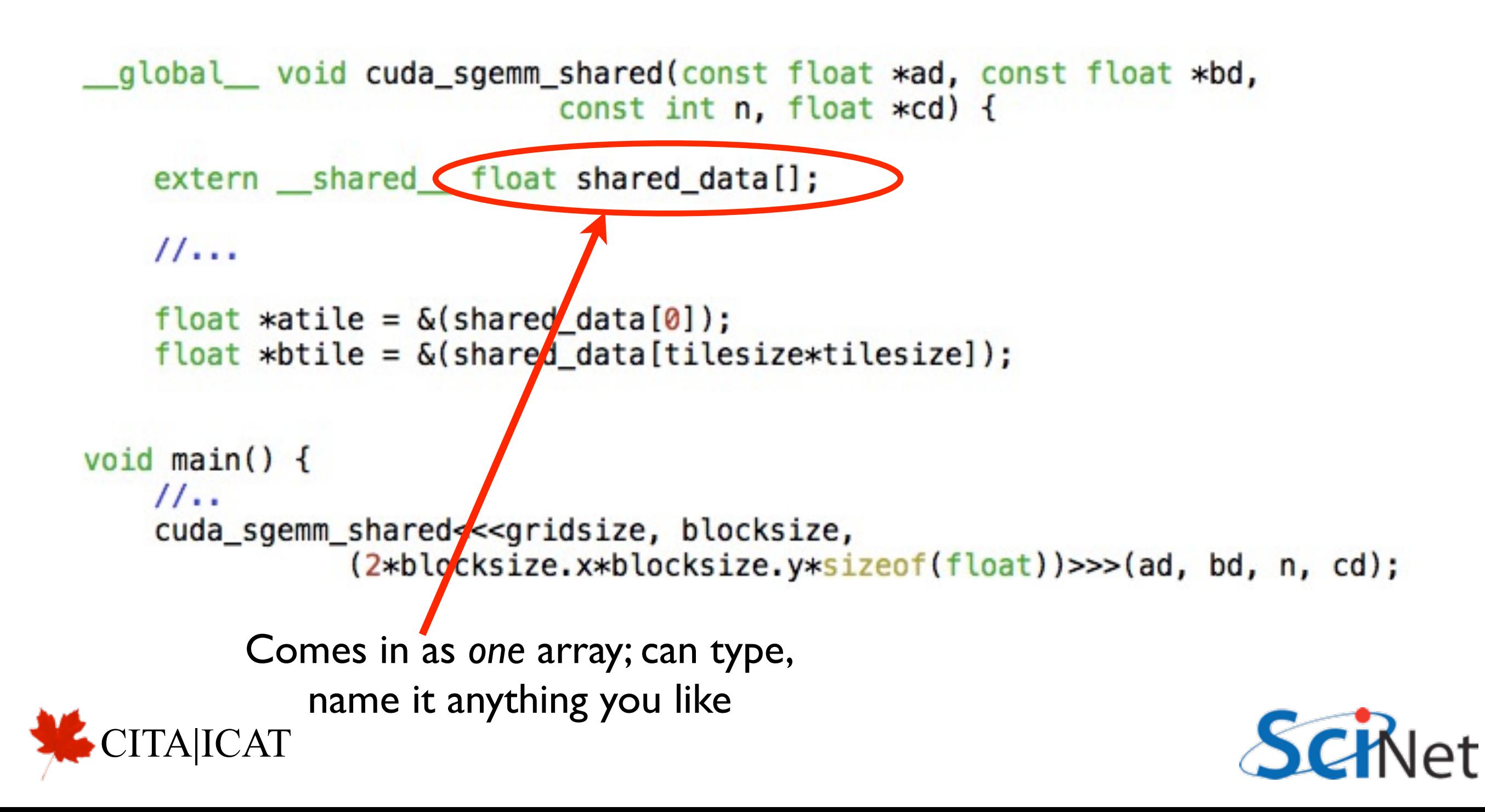

#### extern shared

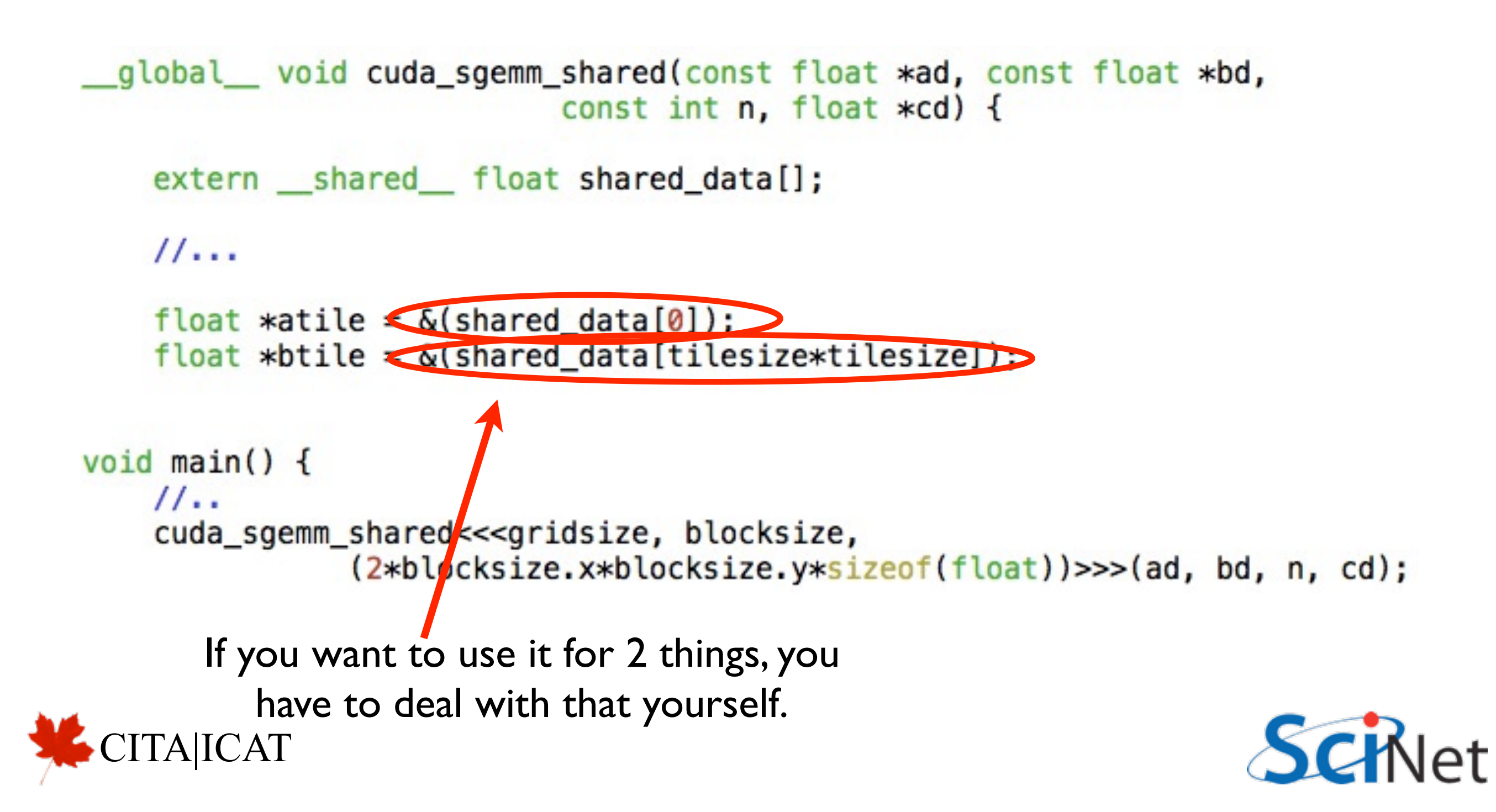

# Timings (tpb2):

#### Orig

 $$ ./mathrm 1t$  --matsize=160 --nblocks=10 Matrix size =  $160$ , Number of blocks =  $10$ . CPU time = 14.093 millisec. GPU time  $= 4.416$  millisec. CUDA and CPU results differ by 0.162872

#### Double Prec. sum

```
$ ./mathrm 1t --matsize=160 --nblocks=10Matrix size = 160, Number of blocks = 10.
CPU time = 14.047 millisec.
GPU time = 2.219 millisec.
CUDA and CPU results differ by 0.000000
```
#### Shared

```
ICAT
$/matmult
Matrix size = 160, Number of blocks = 10.
CPU time = 14.041 millisec.
GPU time = 0.998 millisec.
CUDA and CPU results differ by 0.000000
```
![](_page_33_Picture_7.jpeg)

#### Homework

- Using matmult.cu as a template, look at smoothimage.c in the code I'll send out; implements image convolution.
- Implement a CUDA version using shared memory, and make sure it gets same answer as CPU version.
- How does data reuse vary as a function of the halo size?

![](_page_34_Picture_4.jpeg)

![](_page_34_Picture_5.jpeg)